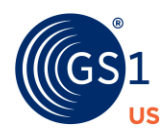

## **GS1 US DATA HUB Troubleshooting Guide**

## **General**

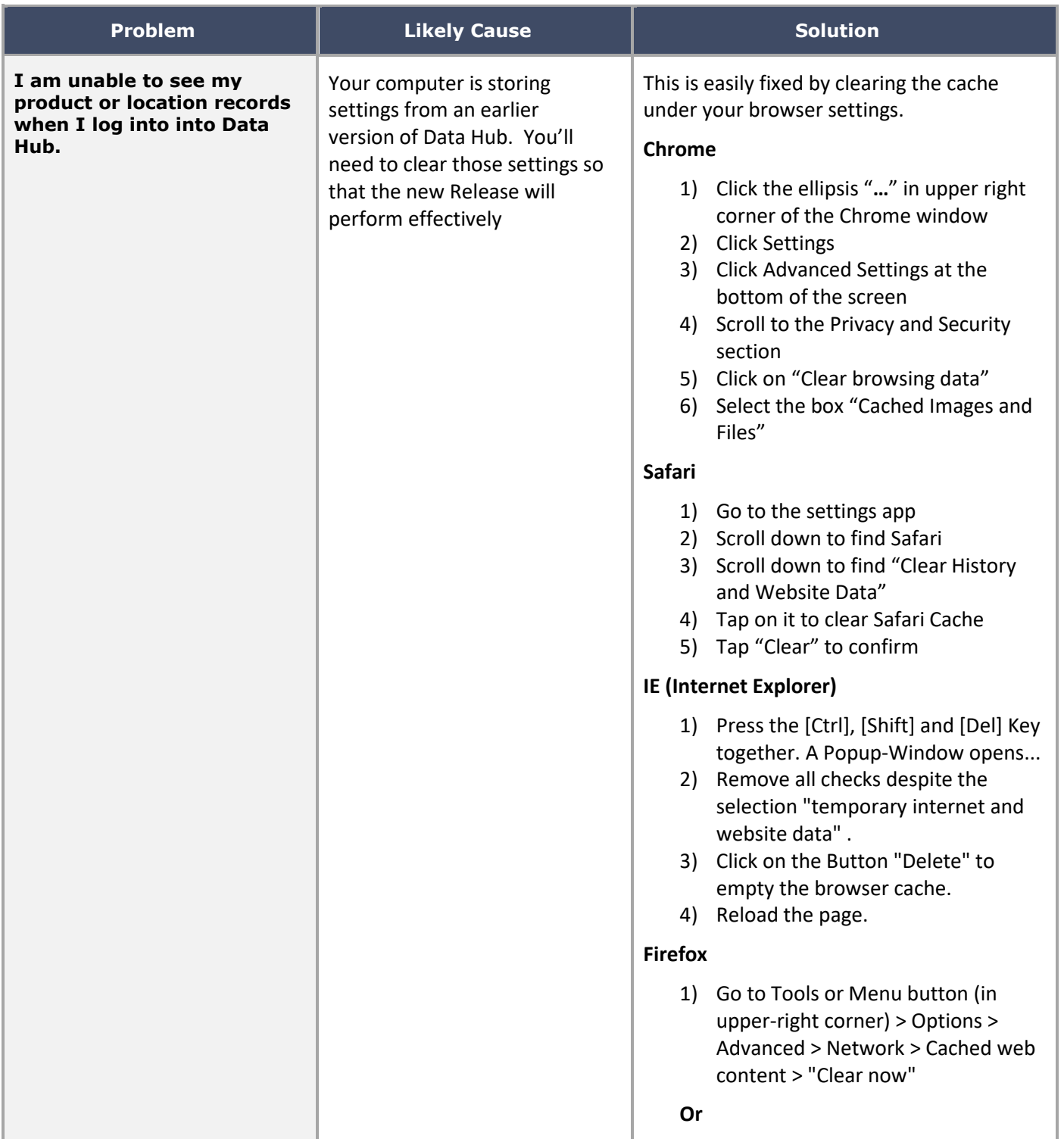

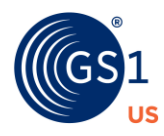

## **GS1 US DATA HUB Troubleshooting Guide**

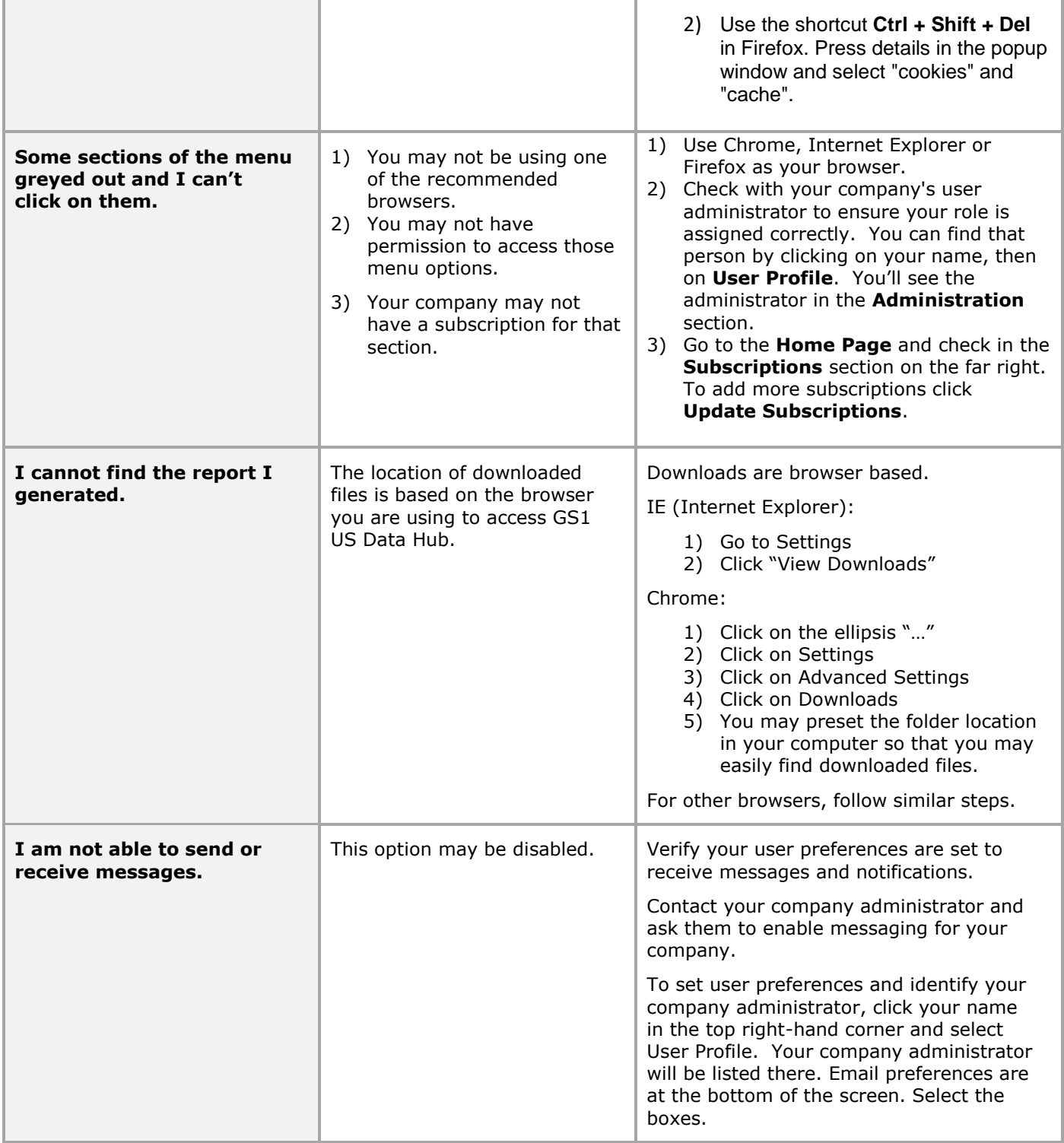

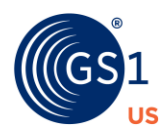

## **GS1 US DATA HUB Troubleshooting Guide**

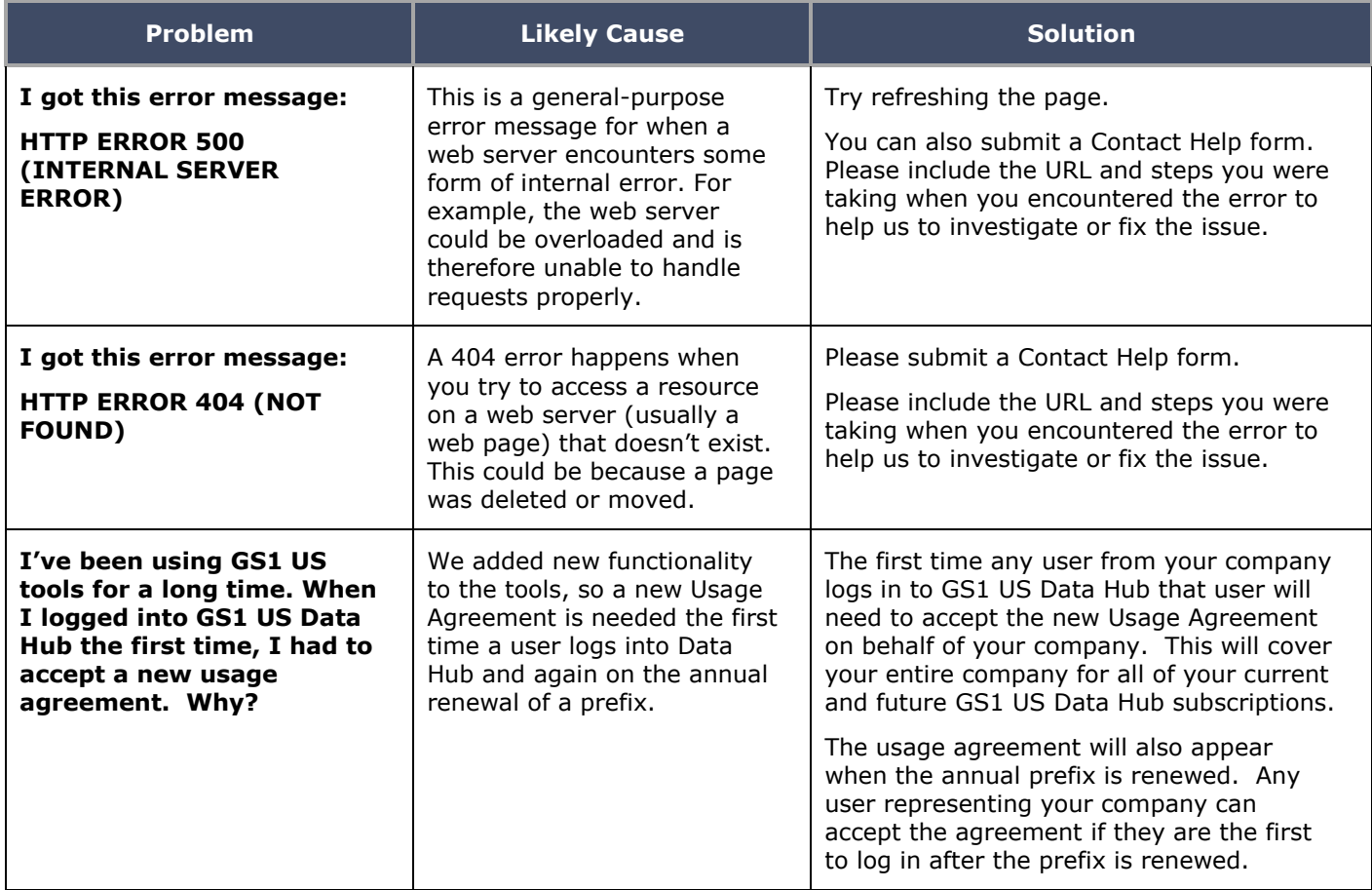